## **Photoshop Programs Download UPD**

Shortcuts are very useful, but they are a bit tricky to make. First, go to the desktop and locate the folder that you are creating the shortcut to. Then, right-click on the folder and select New -> Shortcut. A window will open that has the name of the shortcut. You need to enter a name for the shortcut and then click on OK. Now you need to go to the desktop and drag the shortcut to your desktop. You should now have a shortcut that you can use. Making shortcuts is an easy way to make icons and shortcuts on your desktop. First, you need to locate the folder that you want to make a shortcut to. Then, right-click on the folder and select New -> Shortcut. A window will open that has the name of the shortcut to. Then, right-click on the folder and select New -> Shortcut. A window will open that has the name of the shortcut. You need to enter a name for the shortcut and then click on OK. Now drag the shortcut to your desktop. And that's it - you have now successfully made a shortcut.

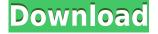

Let's say you've opened a photo that you found on the Internet and you don't think it's your best. Maybe it's just the wrong color balance, or you don't like the tonal range, but you want to edit something out, or maybe you just want to restore an image to what you think is its original state. If you remember, a few versions ago when Lightroom was first introduced, it didn't come with any filters. You were forced to use the default Photoshop adjustment filters, or round them up to Photoshop CS3, which were considerably limited when compared to Photoshop CS4. However, since then, both Lightroom and Photoshop have updated filters, including the DaVinci Resolve master release. These are the latest additions to both applications. The latest version of Lightroom is 5, with an official release date of October 12, 2014. The latest version of Photoshop is CS4. All of the changes to Lightroom and Photoshop 5 are summarized in the following edition of this review. One change is that Lightroom 5 moves to the new "Photo Merge" mode, which allows you to apply more than one adjustment layer to a photo and combine them. While this is something that I would have expected from the software for some time, I'm delighted to see that it was finally included. I use it frequently in my work, so I'm really delighted to know it's here. In the same release, Lightroom 5 also contains a collection of new and enhanced editing functions, including masked photos, JPEG Histogram and RGB curves. You can now also adjust the exposure and color temperature of existing photos with the HSL and Temperature controls. Both Mac and Windows versions offer these features, and the Windows version also offers layered image adjustments. You can now also rotate selected photos in Final Cut Pro X 2.4, CymaGen 1.8, CyberLink Media Suite 7.2, Faststone Photo Studio 3.1, Fotoxx 8.2 as well as Media Pro 3.0 by Avid.

## **Photoshop EXpress License Key Full 2023**

Designers spend an untold amount of time in Photoshop, which is why we are always on the lookout for ways to help them more efficiently work, more comfortably. Simply put, if you find yourself doing the same task 30 times, we should be able to find a smarter way of accomplishing that task. As you develop your creative work, you will own your image — in the sense that you will keep full control of how you want to present your work. You can easily reposition an image, change the color or size of specific elements, duplicate objects, organize elements into new layouts, and isolate or merge them into a single layer, as well as easily bring in and create brand-appropriate colors, textures, programs and other elements. When you use Canon tools, you can see the precise measurements of what you shoot (of course, you can also use them to take creative advantage of blacked-out or under-exposed photos). When you're working with raw files, you can convert those images into compatible formats. You have, of course, image editing and adjustment options that include the usual suspects, like Exposure, White Balance, Sharpening, Color Balance and Contrast. For guickly tackling visual editing tasks, there's an easy-to-use Double-Click feature that performs two operations on a single object. Adobe Photoshop CC gives you the most robust tools to work with virtually any type of image, anywhere, anytime. You can edit and work on any size of image, up to 8k, and save to virtually any file format. Eliminate the need to return to the studio to capture important moments, as Photoshop CC now allows easy video editing right on the fly. Design something spectacular and share on virtually any device connected to the cloud. e3d0a04c9c

## Photoshop EXpress Download With Full Keygen {{ updAte }} 2023

The new Photoshop CC version features several powerful new features, including a new motion graphics feature; a new feature for opening and saving Adobe XD files; and a new vector and font addition. The company also added new features like Image Merge, Organize and Stabilize Retouch, Lens Studio, and Touch Ups. Some new features have disappointed users of the software, who are fans of the old software due to the addition of facial recognition. Users who downloaded the new version were not able to access key features, and this means that the launch has been marred by complaints. According to an Adobe spokeswoman, the company is still working on the issue, but it is possible that the feature might not be available when Adobe Creative Cloud gets an upgrade to the software next year. So be quite patient. Hello, there! I am Averil, an enthused, aspiring freelance social media creator. I am all about tutorials, crafts, beauty, fashion, diet and anything innovative! I am a big lover of inspirational quotes, travel, and most importantly, collecting people who are as funny as me! The upcoming release of Photoshop 2020 brings new ways to use HDR images to get detailed staging, control gain, and create dreamy vignettes. You can also create intricate logos in Adobe Illustrator. If you're investing in the latest photo editing software, this new update may be worth the tough discount.

The update is expected to be available on Feb. 17, 2020. Adobe's new professional smooths in 2020 without changes to its flagship photo-editing software. The oldest among the company's office products, the Application Suite (Adobe Creative Cloud) 2000+ or Photoshop 2020, the last Photoshop release in late 2016 (it was a sequel to the release in 2012), wasn't the most excited upgrade in the software suite. It simplified the interface and added new features, but Photoshop 2020 didn't have the things that made it a household name, like the ability to composite images together, or make real-time adjustments to the skin of models that are in the same frame as the model. There are a few other improvements in its highlights, like the ability to enhance lighting effects—for example, to add a glow to the ceiling of a room—and its new masking technology adds a new method to create diverse masks, but it lacks some of the essential features that were in its predecessors.

adobe photoshop elements old version free download old version of photoshop free download mac adobe photoshop old version free download for mac photoshop official site free download adobe photoshop free download official site photoshop download old versions adobe photoshop old versions free download adobe photoshop free download for windows 7 64 bit old version photoshop 7 old version download photoshop app download on pc

- The best features of Photoshop are:
- 1. Controlling the image with various tools
- 2. Selecting areas of the image
- 3. Optimizing the image and adjusting sharpness and color
- 4. Adding interesting specialty effects
- 5. Selecting the style, brightness, contrast, and more Additional tools and features used to edit or manipulate photos and graphics
- 1. Adjust layers
- 2. Adjust the brightness and contrast

- 3. Adjust color
- 4. Adjust the exposure
- 5. Apply different patterns
- 6. Copy and paste
- 7. Color picker
- 8. Compose
- 9. Curves
- 10. Create a duplicate layer
- 11. Create a photo frame
- 12. Dodge and burn
- 13. Different effects
- 14. Fill a selected area of an image  $% \left( {{{\mathbf{F}}_{{\mathbf{F}}}} \right)$
- 15. Geometric patterns
- 16. Gradient
- 17. Grayscale
- 18. Gradient fill
- 19. Gradient color
- 20. Gradient fill A Short list of top features that are available in Photoshop CC 2019
- 1. Adjust the brightness, contrast, and more
- 2. Hide or show the layers
- 3. Improve images
- 4. Improve the sharpness of images
- 5. Improve the quality of images
- 6. Layers
- 7. Masking tools
- 8. Multiple images
- 9. Open an image
- 10. Preserve the original images
- 11. Reduce the noise
- 12. Rename the image
- 13. Restructure the image
- 14. Select and delete
- 15. Sort layers
- 16. Stamp
- 17. Transform
- 18. Undo smooth
- 19. Unlock the layers
- 20. Warp

21. Quick Fix Adobe Presets have been used in Photoshop since the very first version of the software. In Photoshop CC and previous versions, there were over 7,500 of presets. This chapter will be taking a closer look at the new adjustment tools, including profiles, adjustment layers, and the Adjustment brush.

If you don't need the hefty price tag of Photoshop Elements, there's also the incredibly effective and accessible Photoshop Express. It includes all the tools of any other Photoshop app, and you don't need to buy the full Photoshop suite to make use of them all. Apple's tools are extremely popular among iPhone and iPad photographers and designers, and they're a great choice for anyone looking to get serious about product and photo editing on the go. However, if you're looking for the best photo editing app, Elements is the way to go. Its powerful, easy-to-use tools let even beginners work

miracles. And you can even save your work and share it, and easy export options let you reach a much wider audience. Photoshop may be one of the most powerful and versatile image editing software available, but there are a few things that set it apart. The first is the relationship between layers. In Photoshop, a layer is similar to a web page. Image layers can be added to the final design using the Real-time Updater to respond to browser changes in real-time. Photoshop allows you to flatten images so you can merge multiple layers together. The Flatten command flattens the selected layer, so you can then make new adjustments to the image. When a layer is flattened, any new layers added to the flattened layer will apply to the flattened layer. When layers are added to the flattened layer, they can be adjusted as if they were part of the flattened layer. With Photoshop, it is possible to work with multiple images at once – allowing you to seamlessly edit multiple images as virtually separate entities, with the ability to instantaneously apply changes in one image to the other.

https://zeno.fm/radio/download-maksipro-full-version https://zeno.fm/radio/transformers-3-dark-of-the-moon-pc-game-torrent https://zeno.fm/radio/sid-retail-pro-crack-keygen https://zeno.fm/radio/big-fish-games-22-games-cracks-included https://zeno.fm/radio/kodak-preps-5-3-3-crack-free-download

After the release, Adobe released Photoshop 2019-a significant update that delivers new Photoshop creative nuances. The update is for everyone from Photoshop beginners to professionals. A number of new tools for the working photographer have been introduced. Generally, there are three major edits in all photography: white balance, exposure, and color. This is a beginner's guide, which is very important as it helps you understand your Canon Camera. These edits help you to make your pictures look much more realistic. Here, we give you a detailed idea about the different editing options and features in Adobe Photoshop. Each of these presents a very distinct effect on the colors of your photos. Of course, these are just a few of the editing features that you can imagine in Adobe Photoshop. Saving is the process that allows you to save your altered photo in the new state you want it to be. It is the initial step of your editing process, and this can be taken up and down as per need. Lighting, exposure, composition, color, effects, overall structure and resolution are all controlled in a way to save as a lot of detail as possible. Elements also includes features like Video Photo-guided retouching and a new Film panel to apply creative filters. Some of the major features it includes include:

- GIMP is a free and open source image editing program for Windows, Linux and Mac. It was designed to work with or without the GIMP manual. GIMP is the GNU Image Manipulation Program.
- It offers image enhancements and manipulation tools, such as image resizing, noise reduction, borders, fonts, um, effects, filtering, and retouching. It is a portable application, that support Windows, Mac, Linux and FreeBSD.
- Photoshop Elements is Red Hat's entry into the consumer-level software market, as the company aims to make its open source Photoshop less complex and to bring it more in line with consumer tastes
- Photoshop is free for personal use. Photoshop Elements is free for personal use, with premium features included on a \$9.99 a month subscription. It's not your mother's photo editing software it's a collection of tools for doing professional work.
- The program can be used to create graphics, apps, and web content. You can enhance and use web applications of Adobe software, like Photoshop on their websites to create graphics, apps, and web content.
- Creating a web page with Photoshop Elements is a quick and easy way to improve your design.

The software uses HTML and CSS toolkits.

https://1powersports.com/wp-content/uploads/2023/01/pebbquan.pdf https://holytrinitybridgeport.org/advert/download-adobe-photoshop-cc-2015-version-17-torrent-macwin-update-2022/ https://tiolita.com/wp-content/uploads/2023/01/ulrval.pdf https://www.pinio.eu/wp-content/uploads//2023/01/adobe-photoshop-cs6-free-download-full-version-k uvhaa-verified.pdf https://bodhirajabs.com/brushes-for-photoshop-free-download-cs6-new/ https://projfutr.org/wp-content/uploads/2023/01/raowas.pdf https://studiolight.nl/wp-content/uploads/2023/01/Adobe-Photoshop-2021-Version-2242-Download-fre e-Keygen-For-LifeTime-Activation-Code-With-.pdf https://azizeshop.com/wp-content/uploads/2023/01/Photoshop-2021-Version-2242-Serial-Key-x3264-Hot-2023.pdf https://www.smart-writing.com/wp-content/uploads/2023/01/Photoshop-2021-Free-Download-Google-Drive-TOP.pdf https://jspransy.com/wp-content/uploads/2023/01/Adobe Photoshop 2021 Version 225.pdf http://www.tampabestplaces.com/wp-content/uploads/2023/01/Photoshop-Free-Full-Version-Downloa d-For-Pc-NEW.pdf https://infinitodesign.hu/wp-content/uploads/2023/01/jarran.pdf https://transports-azpeitia.fr/download-software-photoshop-ps- exclusive / https://ourlittlelab.com/glass-effect-in-photoshop-free-download-work/ https://www.vndaily1.com/wp-content/uploads/2023/01/filocta.pdf https://www.mtcpreps.com/wp-content/uploads/2023/01/Photoshop 2021 Version 2241-1.pdf http://adomemorial.com/wp-content/uploads/Photoshop-CC-2015-Version-17-Activation-Key-LifeTime -Activation-Code-For-Windows-X64-lat.pdf https://www.isardinia.com/wp-content/uploads/2023/01/Download-Photoshop-Express-App-TOP.pdf https://autko.nl/2023/01/adobe-photoshop-2022-torrent-activation-code-for-windows-64-bits-2022/ https://merryguant.com/download-free-photoshop-cc-product-key-with-activation-code-win-mac-x64-l ast-release-2022/ https://citys.co/wp-content/uploads/2023/01/giaosva.pdf http://amlakzamanzadeh.com/wp-content/uploads/2023/01/Photoshop-Vector-Trace-Action-Free-Dow nload-BEST.pdf http://napodpomo.org/adobe-photoshop-2022-version-23-2-with-keygen-2022/ https://www.top1imports.com/2023/01/02/gradient-maps-photoshop-download-portable/ https://www.aussnowacademy.com/photoshop-express-with-licence-key-windows-2023/ https://aboulderpharm.com/wp-content/uploads/Ps-Photoshop-Download-For-Pc-Windows-8-LINK.pdf https://thepeak.gr/photoshop-2021-download-mega-hot/ http://jeunvie.ir/wp-content/uploads/2023/01/Photoshop-CC-2015-Version-16-Download-Cracked-PC Windows-lifetime-releaSe-2023.pdf https://madeinamericabest.com/photoshop-2021-version-22-4-1-download-keygen-for-lifetime-free-lic ense-key-windows-10-11-latest-2023/ https://society92101.com/wp-content/uploads/2023/01/Photoshop 2020 Download Mega HOT.pdf http://sendhwapublicschool.com/download-adobe-photoshop-in-windows-7-repack/ https://sumsoftime.com/wp-content/uploads/2023/01/kalabast.pdf https://skepticsguild.com/wp-content/uploads/2023/01/Photoshop-2021-Version-2200-Download-free-Product-Key-Full-Cracked-2022.pdf https://fashionstylediva.com/wp-content/uploads/2023/01/maldcaso.pdf https://vik3.media/wp-content/uploads/2023/01/margui.pdf

http://minnesotafamilyphotos.com/photoshop-2022-version-23-1-download-free-serial-key-patch-with-serial-key-for-windows-64-bits-latest-2023/

https://articlebeast.online/wp-content/uploads/2023/01/darvic.pdf

https://lifelonglessons.org/wp-content/uploads/2023/01/Adobe\_Photoshop\_Express\_Pro\_Free\_Downlo ad\_EXCLUSIVE.pdf

https://cleverfashionmedia.com/advert/smoke-effect-in-photoshop-download-better/ https://iippltd.com/wp-content/uploads/2023/01/Adobe\_Photoshop\_70\_Download\_Serial\_Key\_FREE.p df

To get your hands on this new feature, make sure you're on the Photoshop betas. For full details and walkthroughs of the updated pixel-editing experience, follow these steps:

- Log in to Photoshop Cloud: https://cloud.photoshop.com .
- Open Pixel Perfect Photoshop Workflow .

There's also been a lot of talk about the new workflow in Photoshop, which sounds like the extra touch-ups in Lightroom that we were introduced to in 2014. This time we talk about what the workflow will look like, how to get a taste, and how to get started. The new workflow calls for you to grab content from your image, like an icon, photo, or drawing, and use a 1 tool to make edits. You can then move this tool around to any other area, making it easy to build and adjust layers, and repeat the process. This brings full pixel-level control and a simplified workflow into Adobe Photoshop. As we mentioned earlier, the new workflow comes with a set of changes in how users set up their Photoshop documents. These include pushing the layer controls to the bottom, and making the strips of undo shortcuts and layers a bit more customizable. The editor's new frame feature lets you easily arrange an image in several different ways. You can make it a 1:1 aspect ratio, go for a 4:3 or 16:9 aspect ratio, or even go custom by choosing whatever aspect ratio you like. Another big change with this new feature is the ability to quickly switch to one of the new overlay panels. The layout lets you quickly move between tools, arrows, navigation, and presets, and even skip to a 1-click action button.